## Tracciati

## RCEE1 – Impianti di Riscaldamento

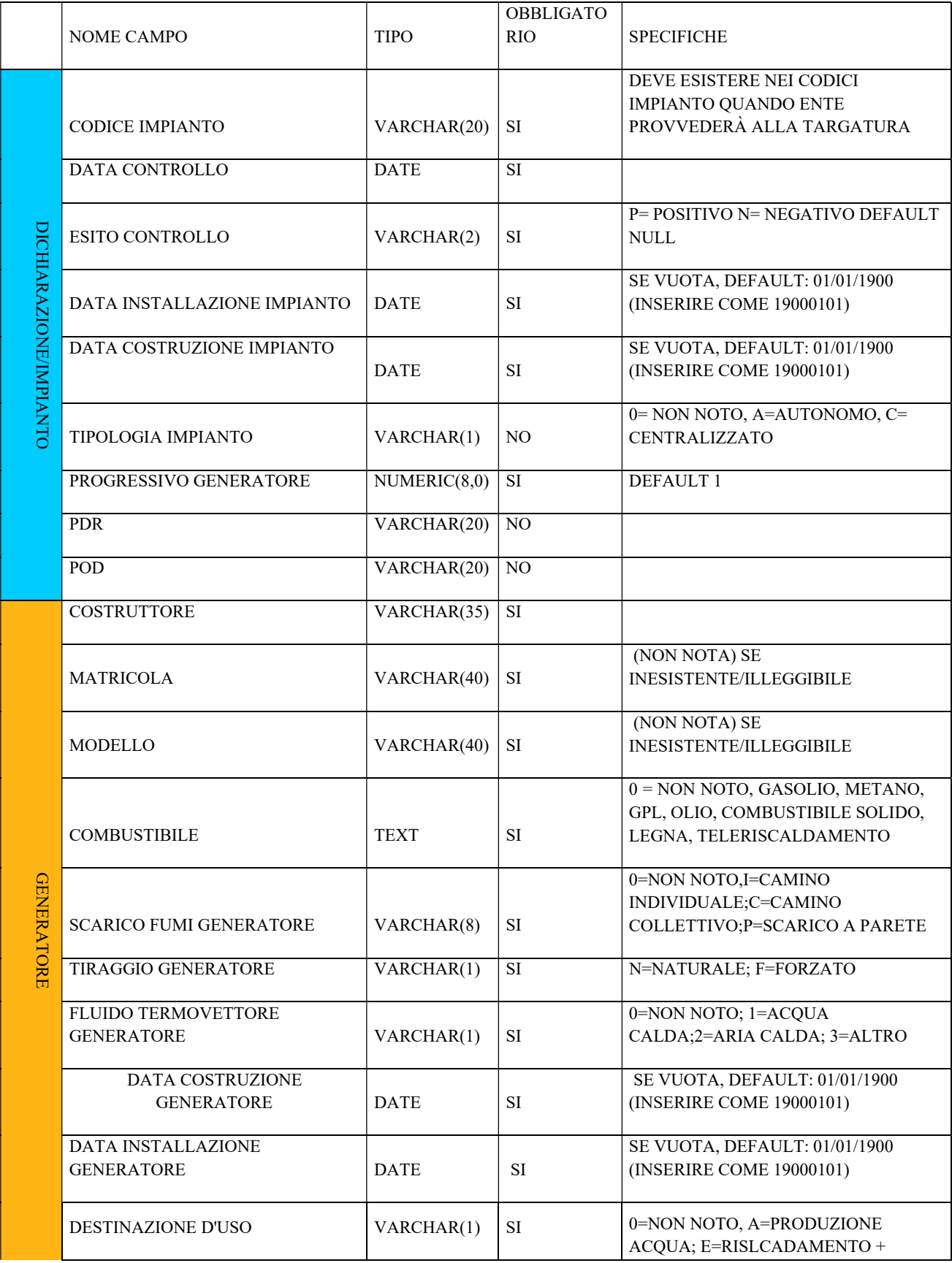

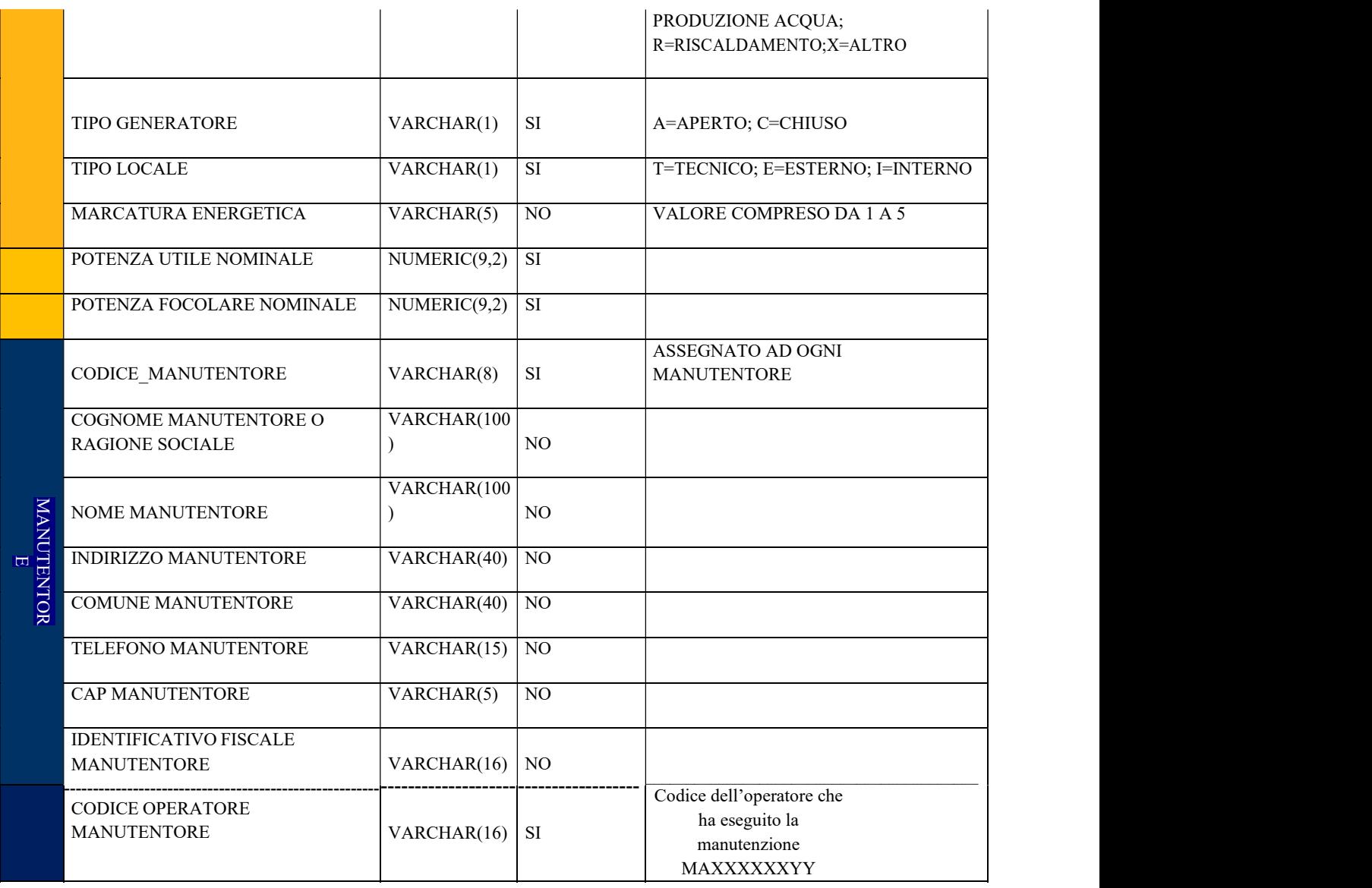

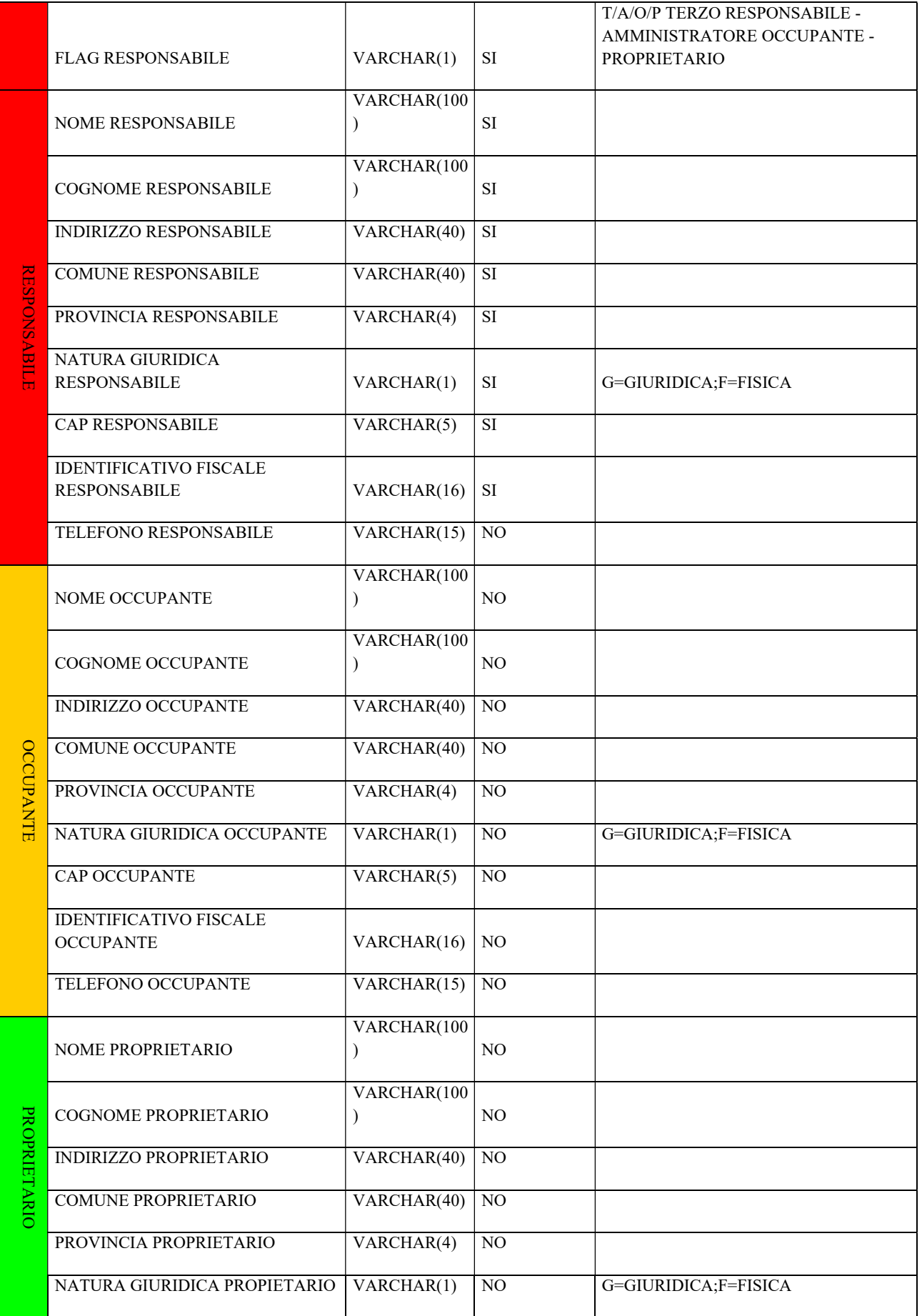

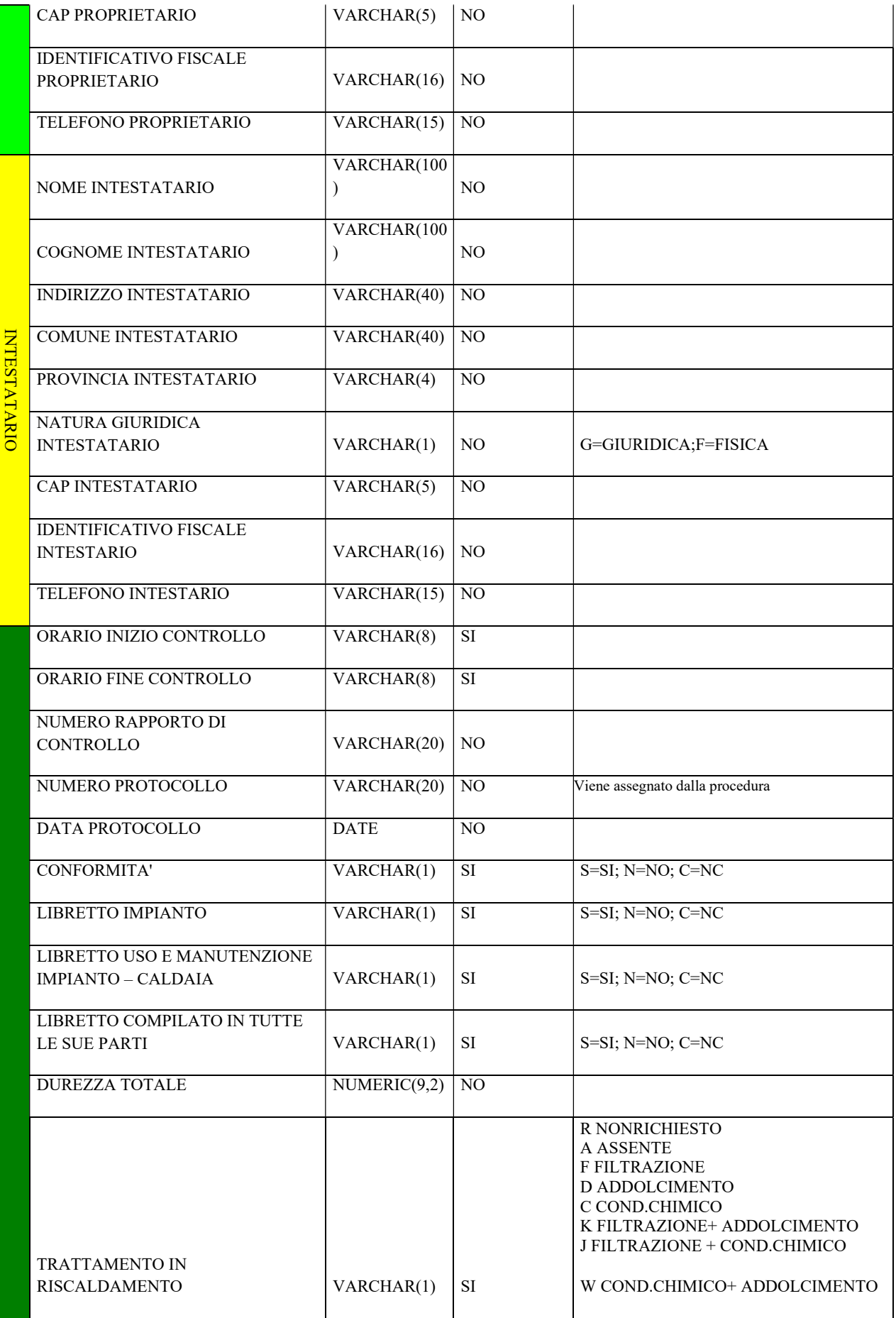

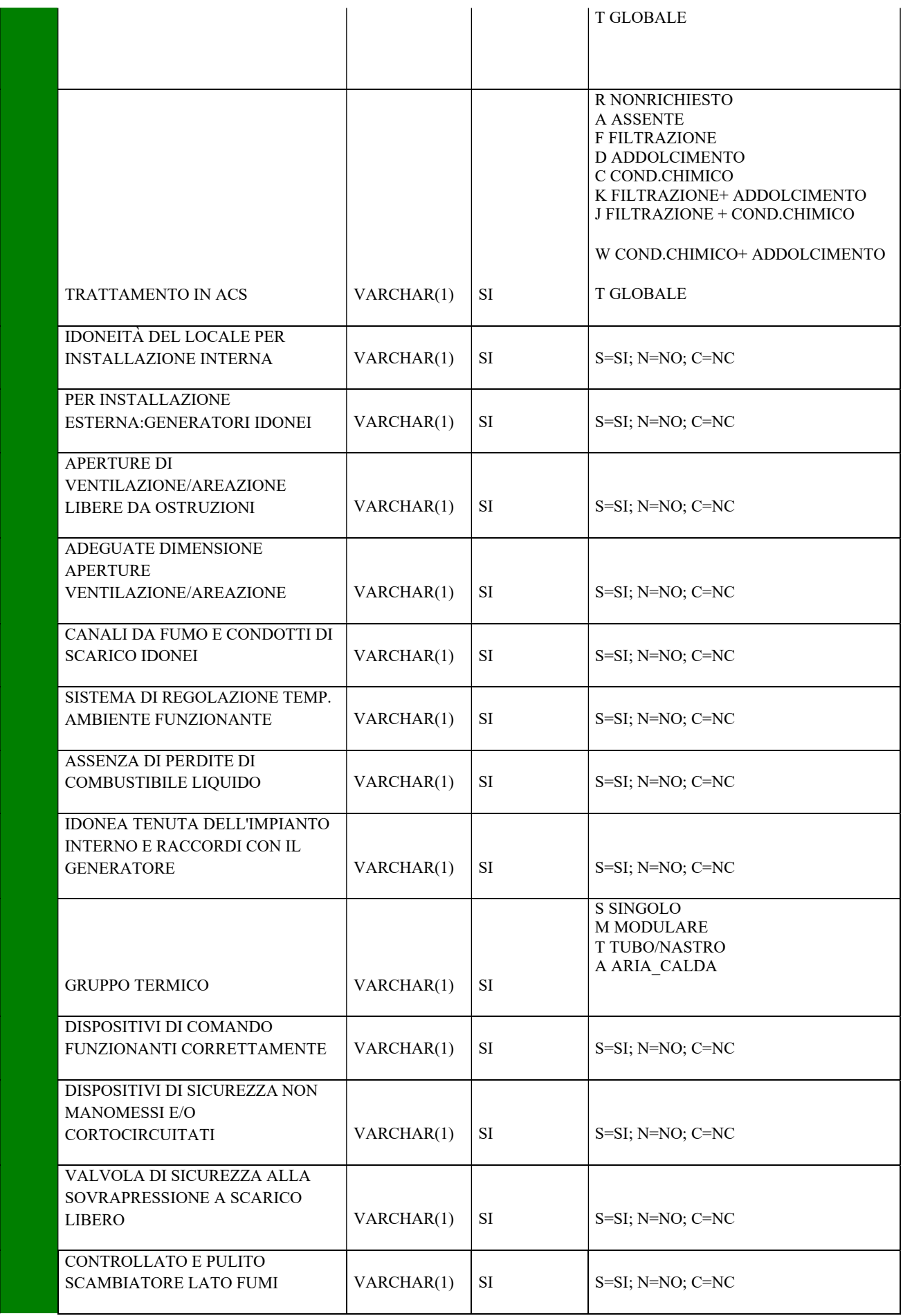

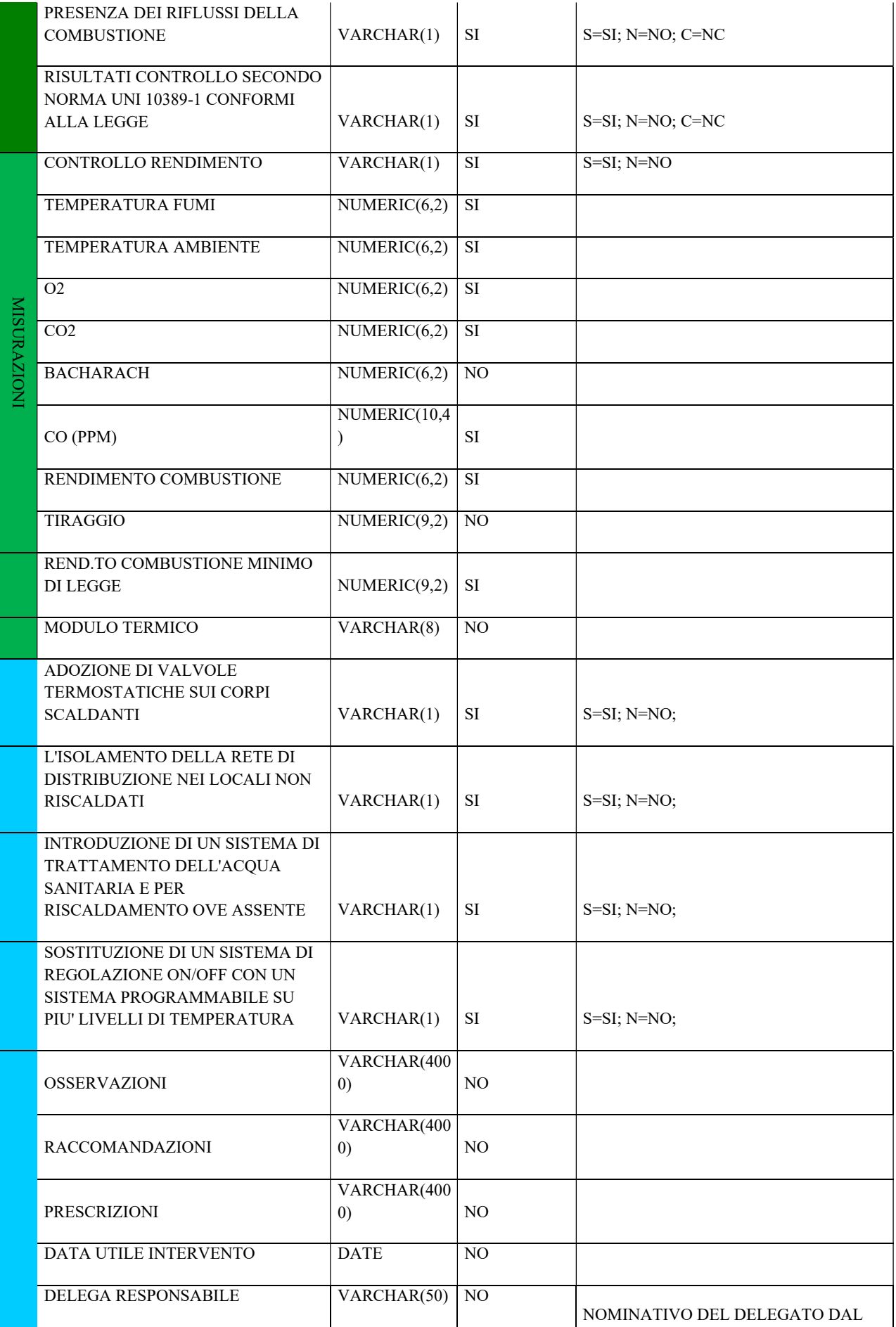

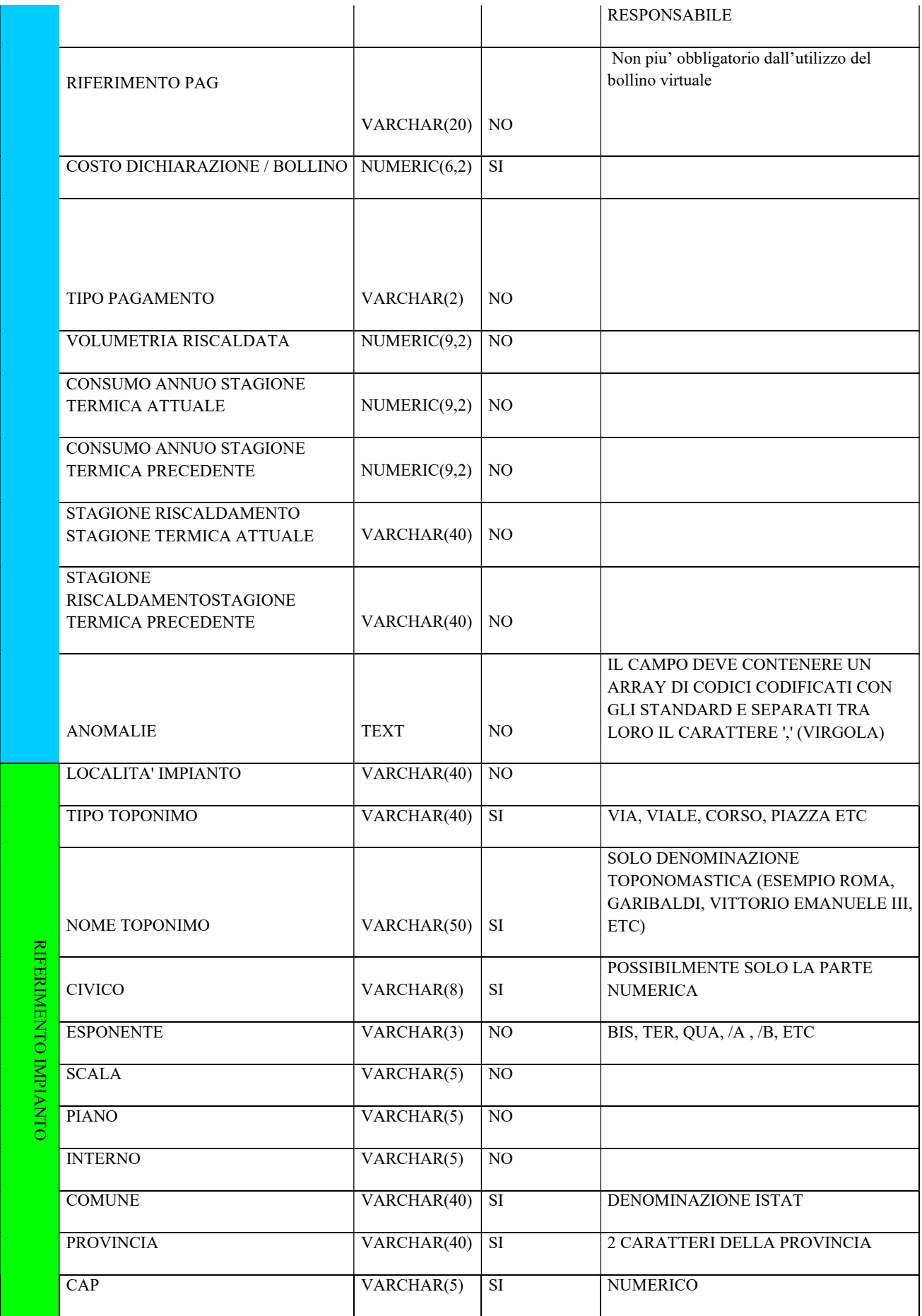

Descrizione interfaccia di caricamento:

- l'archivio deve essere previsti in formato CSV con carattere separatore uguale a "|" legenda tipologie dei dati:

- varchar(n) = testi di lunghezza massima n
- numeric(n.m) = dato numerico in formato decimale senza separatori di migliaia e con separatore decimale uguale a "."(punto), n = totale cifre di cui m decimali
- date = data in formato aaaammgg (mese e giorno comprensivo di eventuale 0 non significativo)
- text = testo secondo esempi/indicazioni a lato, la decodifica viene eseguita dal programma
- encoding iso-8859-15

NB nessun controllo sull'amministratore se il flag responsabile è uguale ad A

In caso che sia presente solo l'anno aggiungere 0101 come mese e giorno